# СБОРНИК **НАУЧНЫХ ТРУДОВ НГТУ. – 2018. – № 3–4 (93).** – 70–82

УДК 004.932.2 DOI: 10.17212/2307-6879-2018-3-4-70-82

# **АНАЛИЗ МЕТОДА СЕГМЕНТАЦИИ ИЗОБРАЖЕНИЯ ДЛЯ КАРТИН ВОЛНОВОГО ПОЛЯ**

А.И. МАКФУЗОВА<sup>1</sup>, А.А. ЯКИМЕНКО<sup>2</sup>

<sup>1</sup> *630073, РФ, г. Новосибирск, пр. Карла Маркса, 20, Новосибирский государственный технический университет, магистрант. E-mail: anya-makfuzova@mail.ru* 

<sup>2</sup> *630073, РФ, г. Новосибирск, пр. Карла Маркса, 20, Новосибирский государственный технический университет, доцент, кандидат технических наук. E-mail: yakimenko@ corp.nstu.ru.* 

Статья написана в рамках исследования нейронной сети неокогнитрон для распознавания геолого-физических моделей сред (ГФМС). Задача распознавания предполагает интеллектуальную обработку полученной информации, что представляет определенные сложности: выделение признаков, ресурсоемкость, быстрота и качество. Процедура распознавания применяется к изображению и обеспечивает его преобразование. Последующая обработка такого описания позволяет отнести исходное изображение к одному из нескольких классов. Одним из важных этапов в системе распознавания изображений является его сегментация. Сегментация разделяет изображение на множество непересекающихся областей, которые визуально различаются, равномерны и значимы в отношении нескольких качеств или обработанных свойств. Это позволяет упростить последующий анализ однородных областей изображения, их яркостных и геометрических характеристик. Результатом является множество сегментов (областей), полностью покрывающих исходное изображение. В статье приводится анализ метода сегментации картины волнового поля, а именно обнаружение границ на перепаде яркости. Для поиска границ сегментов применяется аппарат дифференциальной геометрии: фильтры Робертса, Превитта, Собеля и алгоритм Канни. В данной работе производится сегментация изображения волнового поля при помощи каждого фильтра. На этапе исследований вышеописанных фильтров целесообразно использовать пакет прикладных программ MATLAB, который используется для решения различных технических задач, в том числе и для цифровой обработки изображения. С помощью функций пакета Image Processing Toolbox производится поиск и вычисление признаков объектов. В статье рассмотрены алгоритмы работы каждого фильтра, выявлены основные достоинства и недостатки.

**Ключевые слова:** распознавание изображения, сегментация изображения, обнаружение границ, неокогнитрон, фильтр Габора, фильтр Превитта, фильтр Собеля, алгоритм Канни

l

Статья получена 26 сентября 2018 г.

## **ВВЕДЕНИЕ**

Создание новых и совершенствование существующих методов решения обратных задач и обработки геофизических данных является актуальной задачей в геофизике и экономике. Под обратной задачей понимается задача определения строения и параметров исследуемой среды по имеющейся картине распространения волнового поля [1].

Для решения задачи определения положения и геометрических свойств объектов предлагается использование нейронных сетей, зарекомендовавших себя в различных сферах - от распознавания изображений до обработки временных рядов. Использование правильно обученных нейросетевых структур позволит получить модели, требующие малых временных затрат на обработку и позволяющие довольно точно определить местоположение и форму искомого включения (далее рассматриваем на примере кавернозных сред) – каверны.

В настоящее время существует нейронная сеть LSTM для определения структуры исследуемой ГФМС, заданной в виде двумерного изображения [2]. На изображении представлена однородная среда с имеющейся в произвольной точке каверной - полостью круглой либо овальной формы с произвольными размерами [2]. Это и является основным недостатком нейронной сети.

В нашем исследовании предлагается распознавать не всю ГФМС, а только объекты геолого-физической модели среды. Для выполнения задачи распознавания объектов была применена искусственная нейронная сеть неокогнитрон, так как ее способность к распознаванию в идеальном случае не чувствительна к сдвигам, изменению размеров или другим искажениям. Задача распознавания образов заключается в разбиении многомерного пространства на области, соответствующие заданным категориям, или классам.

Одной из важных задач в системе распознавания объектов на изображении является задача сегментации изображения. Сегментация разделяет изображение на множество непересекающихся областей, которые визуально различаются, равномерны и значимы в отношении нескольких качеств или обработанных свойств [3]. Ошибочное распознавание сегментов на изображении отражается на его качестве.

Метод поиска границ на перепаде яркости – основное средство для качественной сегментации изображения [4]. Границы - это кривые на изображении, вдоль которых происходит резкое изменение яркости или ее производных по пространственным переменным. Модель ГФМС заранее неизвестной формы яркости и яркости фона, поэтому по различимому перепаду яркости можно судить о ее наличии на изображении. В данной работе для поиска границ сегментов применяются дифференциальные методы: фильтры Собеля, Превитта, Робертса и алгоритм Канни.

## 1. МЕТОДЫ ПОИСКА ГРАНИЦ НА ПЕРЕПАДЕ ЯРКОСТИ

Методы поиска границ хорошо разработаны для полутоновых изображений. Полутоновое изображение рассматривается как функция двух переменных (х и у), и предполагается, что границы регионов соответствуют максимумам градиента этой функции. Для их поиска применяются дифференциальные методы, позволяющие найти дискретное приближение двумерного градиента [5].

## 1.1. Фильтр Собеля

Фильтр Собеля вычисляет направление наибольшего увеличения яркости изображения в каждой точке [6]. Фильтр Собеля построен на вычислении сверток исходного изображения с ядрами  $G_X$ и  $G_Y$ , обеспечивающими вычисление первых производных по направлениям:

$$
G_X = \begin{bmatrix} -1 & 0 & 1 \\ -2 & 0 & 2 \\ -1 & 0 & 1 \end{bmatrix} \times A, \quad G_Y = \begin{bmatrix} -1 & -2 & -1 \\ 0 & 0 & 0 \\ 1 & 2 & 1 \end{bmatrix} \times A,
$$

где  $x -$ двумерная операция свертки;  $A -$ исходное изображение.

Применение оператора  $G_Y$  позволяет определить приближенное значение первой частной производной изменения интенсивности в горизонтальном направлении,  $G_Y$  – в вертикальном.

Двумерная операция свертки проводится по формуле

$$
B(x, y) = \sum_{i} \sum_{y} F(i, j) \times A(x + i, y + j), \qquad (1)
$$

где  $F(i, j)$  – ядро фильтра Собеля.

Величина градиента в каждом пикселе изображения определяется по формуле

$$
G = \sqrt{G_X^2 + G_Y^2} \tag{2}
$$

Направление градиента вычисляется по следующей формуле:

$$
\theta = \arctan \frac{G_Y}{G_X} \,. \tag{3}
$$

Следовательно, фильтр Собеля – это дискретный дифференциальный оператор, вычисляющий приближенное значение градиента яркости в каждой точке изображения [6].

## **1.2. Фильтр Превитта**

Фильтр Превитта схож по принципу работы с фильтром Собеля. Он является подходящим способом для оценки величины и ориентации границы [6]. Фильтр Превитта дает направление прямо из ядра с максимальным результатом. Метод обнаружения сегментов с его помощью вдоль границы локализации объекта можно представить так:

$$
G_X = \begin{bmatrix} 1 & 0 & -1 \\ 1 & 0 & -1 \\ 1 & 0 & -1 \end{bmatrix} \times A, \quad G_Y = \begin{bmatrix} -1 & -1 & -1 \\ 0 & 0 & 0 \\ 1 & 1 & 1 \end{bmatrix} \times A.
$$

Результат работы фильтра Превитта:

$$
\max\{P,Q\},\tag{4}
$$

где P и Q – отклики ядер  $G_X$  и  $G_Y$ .

# **1.3. Фильтр Робертса**

Фильтр Робертса – нелинейный метод контрастирования, использующий операции двумерного дискретного дифференцирования. Метод обнаружения сегментов с его помощью рассматривает два различных ядра свертки:

$$
G_X = \begin{bmatrix} -1 & 0 \\ 0 & 1 \end{bmatrix} \times A, \quad G_Y = \begin{bmatrix} 0 & -1 \\ 1 & 0 \end{bmatrix} \times A.
$$

В фильтре Робертса используется суммарный вектор из двух диагональных векторов перепада, который показывает наибольшую величину перепада между четырьмя охваченными точками [7, 8].

Преобразование каждого пикселя перекрестным фильтром Робертса может показать производную изображения вдоль ненулевой диагонали, и комбинация этих преобразованных изображений может также рассматриваться как градиент от двух верхних пикселей к двум нижним. Отклик данного фильтра определяется по формуле

$$
S = \sqrt{P^2 + Q^2} \tag{5}
$$

#### **1.4. Алгоритм Канни**

Алгоритм Канни состоит из пяти шагов [9, 10].

1. Сглаживание. Оно используется для подавления шумов с помощью размытия изображения фильтром Гаусса (6):

$$
G(r) = \frac{1}{(2\pi\sigma^2)^{N/2}} e^{-r^2/(2\sigma^2)},
$$
\n(6)

где  $r$  – радиус размытия;  $N$  – количество измерений;  $\sigma$  – стандартное отклонение распределения Гаусса.

2. Поиск градиентов. На данном этапе используется фильтр Собеля, который описан в разделе 1.1.

3. Подавление немаксимумов: пикселями границ объявляются пиксели, в которых достигается локальный максимум градиента в направлении вектора градиента.

4. Двойная пороговая фильтрация. Если значение градиента в каком-то месте на просматриваемом фрагменте превысит верхний порог, то этот элемент остается также допустимой границей и в тех местах, где значение градиента рассматривает два различных ядра свертки.

5. Трассировка области неоднозначности. Итоговые границы определяются путем подавления всех краев, не связанных с сильными границами.

### **Выводы**

Исходя из математического анализа фильтра Собеля видно, что при среднем уровне математического ожидания и дисперсии выделяется достаточно большое количество границ, а низкая избыточность говорит о выделении контурных линий.

Исходя из анализа фильтра Превитта видно, что результаты выделения будут схожи с фильтром Собеля, но фильтр Превитта не обладает низкой избыточностью, а следовательно, выделение контурных линий замечено не будет.

Исходя из математического анализа фильтра Робертса видно, что он имеет очень низкий уровень средней яркости и невысокую дисперсию. Таким образом, изображение будет затененным, практически черным, на котором видно небольшое количество границ, а наличие высокой избыточности говорит о низкой вероятности контуров.

Из теоретического анализа алгоритма Канни видно, что он является многоступенчатым. Он базируется на трех критериях: высокий уровень локализации, один отклик на одну границу и увеличение отношения сигнал/шум.

Таким образом, фильтр Собеля и алгоритм Канни должны выделять достаточное количество границ по сравнению с другими рассмотренными фильтрами. Проверим это при помощи экспериментов.

# **2. ЭКСПЕРИМЕНТАЛЬНОЕ ИССЛЕДОВАНИЕ МЕТОДОВ ПОИСКА ГРАНИЦ НА ПЕРЕПАДЕ ЯРКОСТИ**

Эксперименты проводились в приложении MATLAB с помощью пакета Image Processing Toolbox, который предоставляет широкий спектр средств для цифровой обработки и анализа изображений [11, 12].

В данной работе в качестве исходного изображения была выбрана картина волнового поля на рис. 1.

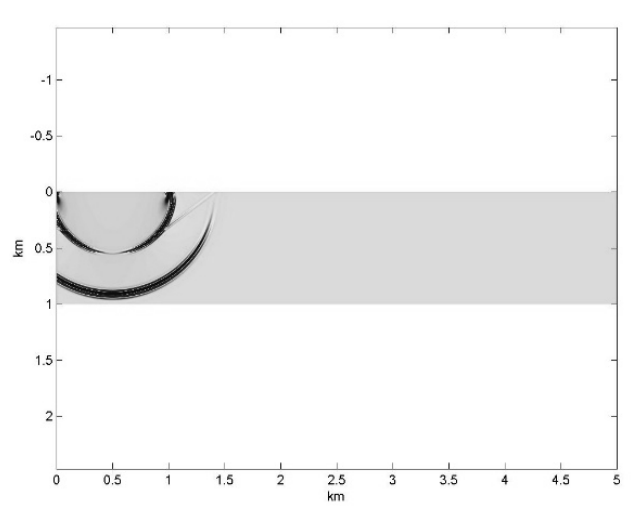

*Рис. 1.* Исходное изображение картины волнового поля

Затем, используя прикладной пакет MATLAB, была проведена сегментация рис.1 при помощи фильтра Собеля (рис. 2).

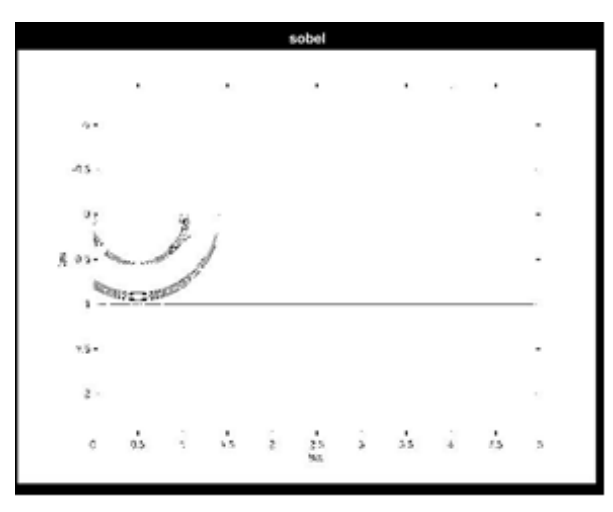

*Рис. 2.* Выделение границ с помощью фильтра Собеля

Используя изображения на рис*.* 1, провели выделение границ с помощью фильтра Превитта (рис. 3).

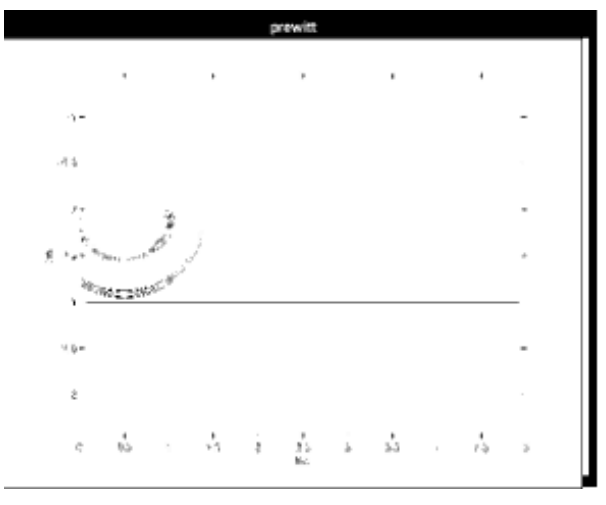

*Рис. 3.* Выделение границ с помощью фильтра Превитта

Затем провели сегментацию изображения картины волнового поля с помощью фильтра Робертса (рис. 4).

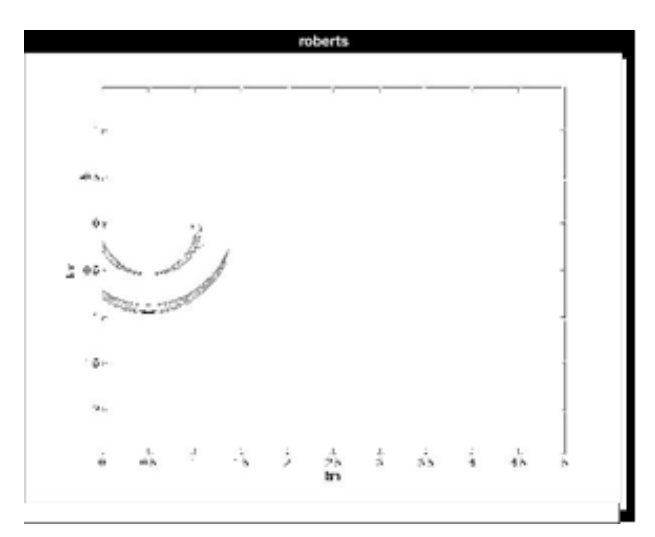

*Рис. 4*. Выделение границ с помощью фильтра Робертса

Выделение границ с помощью алгоритма Канни будет выглядеть следующим образом (рис. 5).

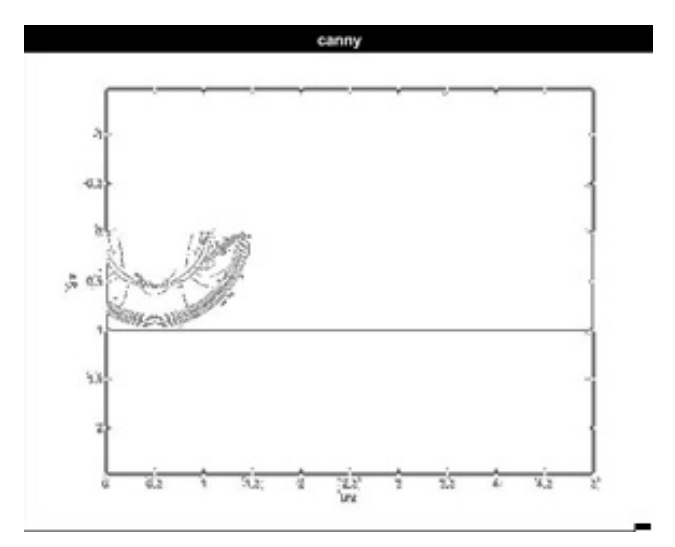

*Рис. 5.* Выделение границ с помощью алгоритма Канни

#### **Выводы**

Исходя из полученных изображений на рис. 2 и 3 следует вывод, что фильтры Превитта и Собеля визуально практически не отличаются, выделяют достаточное количество границ, прослеживается замкнутый контур. Стоит отметить, что у фильтра Собеля есть одна характерная черта: он выделяет не только контуры, но и полутона изображений, тени. Со стороны распознавания изображения это является дефектом сегментации.

Фильтр Робертса (рис. 3) выделяет небольшое количество границ по сравнению с фильтрами Собеля и Превитта. Это обусловливается отсутствием четко выраженного центрального элемента маски. Изображение, полученное при помощи обработки фильтром Робертса, кажется затененным, практически черным, на нем видно небольшое количество границ. С другой стороны, фильтр Робертса проще в реализации по сравнению с фильтрами Собеля и Превитта.

Исходя из полученного изображения на рис. 5 можно сделать вывод, что алгоритм Канни достаточно четко выделяет границы по сравнению с вышерассмотренными фильтрами, это способствует лучше выявлять структуру ГФМС. Одним из главных достоинств данного алгоритма является слабая чувствительность к шумам и ориентации границ областей. Недостатком данного алгоритма является высокая сложность реализации и ресурсоемкость.

#### **ЗАКЛЮЧЕНИЕ**

Проведенный теоретический и экспериментальный анализ методов для поиска границ на перепаде яркости показал основные достоинства и недостатки каждого из фильтров, а также критерии, на которые следует обращать внимание при выборе каждого из фильтров для определенной задачи распознавания изображений.

Исходя из анализа было выявлено, что фильтр Собеля и алгоритм Канни достаточно хорошо выделяют края, однако на данный момент существует более совершенный механизм – фильтр Габора, который будет реализован в дальнейших исследованиях.

## **СПИСОК ЛИТЕРАТУРЫ**

1. *Тихоцкий С.А.* Разработка математических методов и алгоритмов решения обратных задач геофизики и обработки геофизических данных: дис. … д-ра физ.-мат. наук: 25.00.10. – М., 2011. – 206 с.

2. *Morozov A.E., Yakimenko A.A., Karavaev D.A.* Features of the neural network for determining the position and geometric characteristics of cavernous inclusions // 14th International Scientific Technical Conference on Actual Problems of Electronic Instrument Engineering (APEIE-2018) – 44894: Proceedings. – Novosibirsk, 2018. – Vol. 1, pt. 4. – P. 492–495.

3. Segmentation and object recognition using edge detection techniques / Y. Ramadevi, T. Sridevi, B. Poornima, B. Kalyani // International Journal of Computer Science & Information Technology.  $-2010$ .  $-$  Vol. 2, N 6.  $-$  P. 153–161.

4. *Кугаевских А.В.* Агломеративный метод сегментации иероглифического текста // Графикон'2010: труды конференции. – Санкт-Петербург, 2010. – С. 181–187.

5. *Кугаевских А.В.* Модели и методы распознавания иероглифических текстов на примере древнеегипетского языка: дис. … канд. техн. наук. – Тюмень,  $2012. - 117$  c.

6. *Гонсалес Р., Вудс Р.* Цифровая обработка изображений. – М.: Техносфера, 2005. – 1072 с.

7. *Дёмин А.Ю., Дорофеев В.А.* Распараллеливание алгоритма выделения границ объектов на основе структурно-графического представления // Известия Томского политехнического университета. – 2013. – Т. 323, № 5: Управление, вычислительная техника и информатика. – С. 159–164.

8. *Местецкий Л.М.* Математические методы распознавания образов. – М.: Изд-во МГУ, 2004. – 144 с.

9. *Фисенко В.Т.*, *Фисенко Т.Ю.* Компьютерная обработка и распознавание изображений. – СПб.: СПБГУИТМО, 2008. – 192 с.

10. *Canny J.* A computational approach to edge detection // IEEE Transactions on Pattern Analysis and Machine Intelligence. – 1986. – Vol. PAMI-8, N 6. – P. 679–698.

11. *Журавель И.М.* Краткий курс теории обработки изображений [Электронный ресурс]. – URL: http://matlab.exponenta.ru/imageprocess/book2/15.php (дата обращения: 14.03.2019).

12. *Шпак М.* Обработка изображений в MATLAB – это просто [Электронный ресурс]. – URL: https://www.mathworks.com/videos/image-processing-madeeasy-96823.html (дата обращения: 14.03.2019).

*Макфузова Анна Игоревна*, магистрант кафедры вычислительной техники Новосибирского государственного технического университета. Основное направление научных исследований – нейронные сети в задачах распознавания. E-mail: anya-makfuzova@mail.ru.

*Якименко Александр Александрович*, доцент, кандидат технических наук, заведующий кафедрой вычислительной техники Новосибирского государственного технического университета. Основное направление научных исследований – компьютерное моделирование, параллельные вычисления. Имеет более 30 публикаций. E-mail: yakimenko@corp.nstu.ru

DOI: 10.17212/2307-6879-2018-3-4-70-82

# **Analysis of the image segmentation method for wave field patterns**

# **A.I. Makfuzova<sup>1</sup> , A.A. Yakimenko<sup>2</sup>**

<sup>1</sup>*Novosibirsk State Technical University, 20 Karl Marks Avenue, Novosibirsk, 630073, Russian Federation, undergraduate student. E-mail: anya-makfuzova@mail.ru* 

<sup>2</sup>*Novosibirsk State Technical University, 20 Karl Marks Avenue, Novosibirsk, 630073, Russian Federation, assistant professor, candidate of Technical Sciences. E-mail: yakimenko@corp.nstu.ru* 

The article was written as part of the neocognitron neural network research for recognizing geological and physical model of the medium (GPMM). The task of recognition involves the intellectual processing of the information received, which presents certain difficulties: feature extraction, resource intensity, speed and quality. The recognition procedure is applied to the image and ensures its conversion. The subsequent processing of such a description allows to refer the original image to one of several classes. One of the important stages in the image recognition system is its segmentation. Segmentation divides an image into multiple nonintersecting areas that are visually distinct, uniform and significant in relation to several qualities or processed properties. This allows you to simplify the subsequent analysis of homogeneous areas of the image, their brightness and geometric characteristics. The result is a multitude of segments (regions) completely covering the original image. The article provides an analysis of the method of segmentation of the wave field pattern, namely the detection of boundaries on the brightness difference. To search for the boundaries of the segments, the differential geometry apparatus is used: Roberts, Prewitt, Sobel filters and Canny algorithm. In this paper, a segmentation of the wave field image is performed using each filter. At the research stage of the above filters, it is advisable to use the MATLAB application package, which is used to solve various technical problems, including digital image processing. Using the functions of the Image Processing Toolbox, it searches for and calculates the features of objects. The article discusses the algorithms of each filter, identifies the main advantages and disadvantages.

**Keywords:** image recognition, image segmentation, border detection, neocognitron, Gabor filter, Prewitt filter, Sobel filter, Canny algorithm

l

*Received 26 September 2018.* 

# **REFERENCES**

1. Tikhotskii S.A. *Razrabotka matematicheskikh metodov i algoritmov resheniya obratnykh zadach geofiziki i obrabotki geofizicheskikh dannykh*. Diss. dokt. phys. and math. sci. [Development of mathematical methods and algorithms for solving inverse problems of geophysics and processing of geophysical data. Dr. phys. and math. sci. diss.]. Moscow, 2011. 206 p.

2. Morozov A.E., Yakimenko A.A., Karavaev D.A. Features of the neural network for determining the position and geometric characteristics of cavernous inclusions. *14th International Scientific Technical Conference on Actual Problems of Electronic Instrument Engineering (APEIE-2018) – 44894: Proceedings*, Novosibirsk, 2018, vol. 1, pt. 4, pp. 492–495.

3. Ramadevi Y., Sridevi T., Poornima B., Kalyani B. Segmentation and object recognition using edge detection techniques. *International Journal of Computer Science & Information Technology*, 2010, vol. 2, no. 6, pp. 153–161.

4. Kugaevskikh A.V. [Agglomerative method of segmentation of a hieroglyphic text]. *Grafikon'2010: trudy konferentsii* [GraphiCon'2010. Conference Proceedings], St. Petersburg, 2010, pp. 181–187. (In Russian).

5. Kugaevskikh A.V. *Modeli i metody raspoznavaniya ieroglificheskikh tekstov na primere drevneegipetskogo yazyka*. Diss. kand. tekhn. nauk [Models and methods of recognition of hieroglific texts on the example of Ancient Egyptian language. PhD eng. sci. diss.]. Tyumen, 2012. 117 p.

6. Gonzalez R., Woods R. *Digital image processing*. 2nd ed. Upper Saddle River, NJ, Prentice Hall, 2002 (Russ. ed.: Gonsales R., Vuds R. *Tsifrovaya obrabotka izobrazhenii*. Moscow, Tekhnosfera Publ., 2005. 1072 p).

7. Demin A.Yu., Dorofeev V.A. Rasparallelivanie algoritma vydeleniya granits ob"ektov na osnove strukturno-graficheskogo predstavleniya [Parallelization of algorithm for detecting borders on the basis of structural and graphic presentation]. *Izvestiya Tomskogo politekhnicheskogo universiteta – Bulletin of the Tomsk Polytechnic University*. 2013, vol. 323, no. 5, pp. 159–164.

8. Mestetskii L.M. *Matematicheskie metody raspoznavaniya obrazov* [Mathematical methods of pattern recognition]. Moscow, MSU Publ., 2004. 144 p.

9. Fisenko V.T., Fisenko T.Yu. *Komp'yuternaya obrabotka i raspoznavanie izobrazhenii* [Computer processing and image recognition]. St. Petersburg, ITMO University Publ., 2008. 192 p.

10. Canny J*.* A computational approach to edge detection. *IEEE Transactions on Pattern Analysis and Machine Intelligence*, 1986, vol. PAMI-8, no. 6, pp. 679–698.

11. Zhuravel' I.M. *Kratkii kurs teorii obrabotki izobrazhenii* [A short course of image processing theory]. Available at: http://matlab.exponenta.ru/imageprocess/ book2/15.php (accessed 14.03.2019).

12. Shpak M. *Obrabotka izobrazhenii v MATLAB – eto prosto* [Image processing in MATLAB is simply]. Available at: https://www.mathworks.com/ videos/image-processing-made-easy-96823.html (accessed 14.03.2019).

### Для цитирования:

*Макфузова А.И., Якименко А.А.* Анализ метода сегментации изображения для картин волнового поля // Сборник научных трудов НГТУ. – 2018. – № 3-4 (93). – С. 70–82. – DOI: 10.17212/2307-6879-2018-3-4-70-82.

### For citation:

Makfuzova A.I., Yakimenko A.A. Analiz metoda segmentatsii izobrazheniya dlya kartin volnovogo polya [Analysis of the image segmentation method for wave field patterns]. *Sbornik nauchnykh trudov Novosibirskogo gosudarstvennogo tekhnicheskogo universiteta* – *Transaction of scientific papers of the Novosibirsk state technical university*, 2018, no. 3– 4 (93), pp. 70–82. DOI: 10.17212/2307-6879-2018-3-4-70-82.